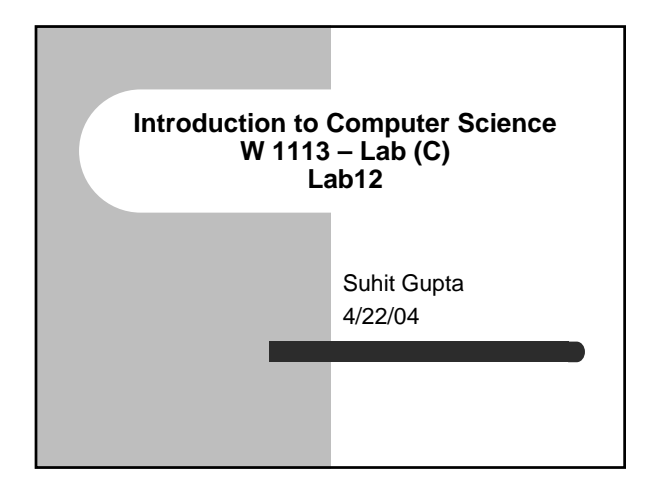

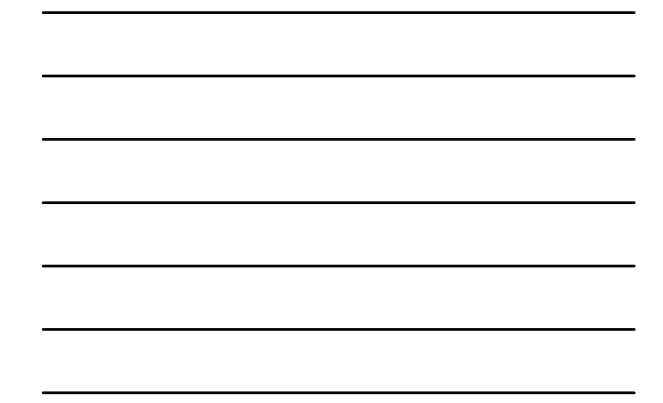

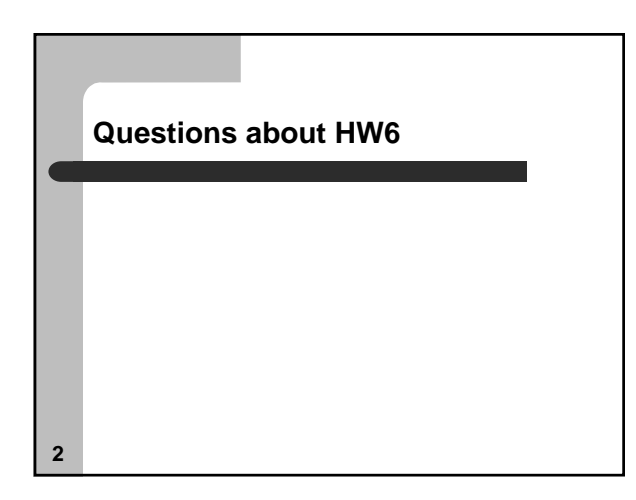

# **Recap from Lab 10**

- const Pointers
- $\bullet$  Pointer arithmetic
- Pointers and Arrays
- Pointers and Strings
- Pointers and Structs
- Command Line Arguments (Pointers)
- $\bullet$  Pointer to a Pointer
- $\bullet$  How not to use pointers

## **Recap from Lab 11**

• malloc

 $\bullet$  free

- Dangling pointers
- $\bullet$  calloc
- Pointers and Linked Lists

#### **4**

# **A repeat of the linked list example**

- So how does malloc help us here? struct linked\_list { char data[30];
- struct linked\_list \*next\_ptr; }

struct linked\_list \*first\_ptr = NULL;

- z So we want to use malloc instead of creating an array of linked lists that will limit the number of nodes in the linked list to the size of the array
- $\bullet$  How can we do this?

### **Pointers and Linked Lists contd…**

- new\_node\_ptr = malloc(sizeof(struct linked\_list));
- $\bullet$  This created the new node and allocates the correct amount of memory
- (\*new\_node\_ptr).data = item;
- This will store the value of item into data
- (\*new\_node\_ptr).next\_ptr = first\_ptr;
- The node now points to first\_ptr
- first\_ptr = new\_node\_ptr;
- $\bullet$  The new element is now the first element

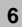

### **File I/O**

**7**

- Now that you know pointers and malloc, you are ready for file I/O
- z *Usage*: FILE \*file;
- $\bullet$  To open a file fopen();
- z *Usage*: void \*fopen(*name, mode*);
	- file = fopen (name, mode);
	- NULL is returned on error
	- *name* is the actual name of the file
	- *mode* indicate the property with which to open the file

**8 Options for mode** • *mode* indicates whether the file is open for reading or writing  $\bullet$  'w' for writing  $\bullet$  'r' for reading • Example FILE \*in\_file; in\_file = fopen("input.txt", "r"); if (in\_file == NULL) { fprintf (stderr, "Error: Could not open the input file 'input.txt'\n); exit (8); }

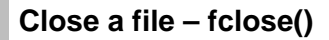

- $\bullet$  fclose() will close a file
- *Usage*: fclose (pointer to file);
- $\bullet$  status = fclose(in\_file);
	- You don't need status
		- fclose(in\_file);
	- This will just throw away the return value
	- 'status' will be 0 is file was closed successfully
	- It will be non-zero is there is an error
	- $\bullet$  Do a man on fclose to see the different error codes

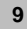

### **Simple operations**

- $\bullet$  fputc This function writes a single character to a file – *Usage*: fputc (character, file)
- $\bullet$  fputs This function writes a string to a file
	- *Usage*: fputs (string, size, file)
	- *Usage*: fputs (string, sizeof(string), file)
		- $\bullet$  This will return a pointer to the string if successful or NULL if there is an error
	- Sometimes there are problems when you try to write strings that are very long

**10**

**11**

# **Simple operations II**

- $\bullet$  fgetc This function gets a single character from a file – *Usage*: fputc (character, file)
	- Typically used when you have a stream of data coming in and you need to read the characters coming in one at a time
- $\bullet$  fgets This function gets a string to a file (similar to fputs)
	-
	- *Usage*: fgets (string, size, file)<br>– *Usage*: fgets (string, sizeof(string), file)<br>● This will return a pointer to the string if successful or NULL if there is<br>an error
	- Read the text book as well as the man page to see the intricacies with fgets
		- You need to worry about the  $\ln$ ,  $\Omega$ , etc at the end of the string as well as the end of the file

### **More operations**  $\bullet$  fprintf – *Usage*: count = fprintf (file, format, parameter1, parameter2, …) • count is the number of characters sent (-1 if error)  $\bullet$  format describes how the arguments are to be printed  $\bullet$  parameters – to be converted and sent • Similar function – sprintf z *Usage*: sprintf (string, format, parameter1, parameter2, …)

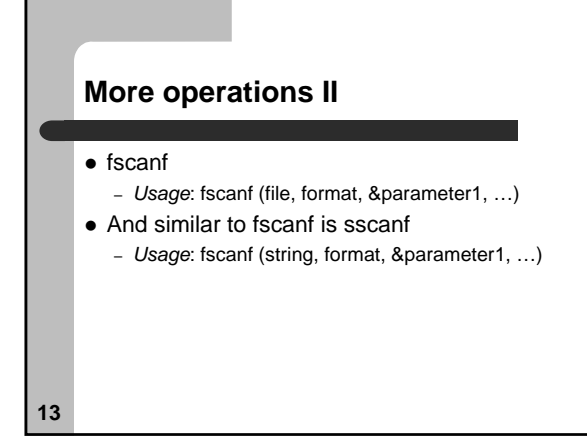

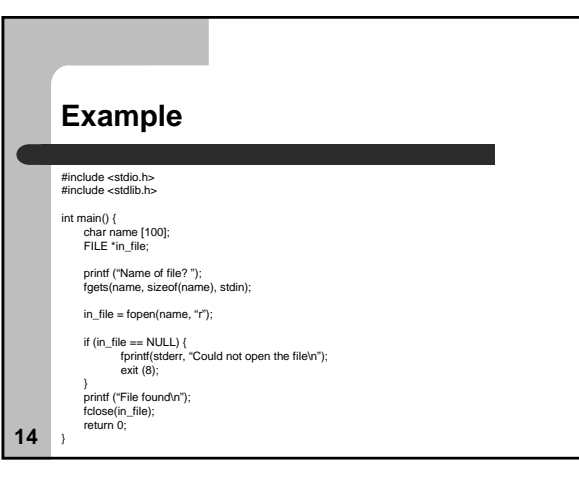

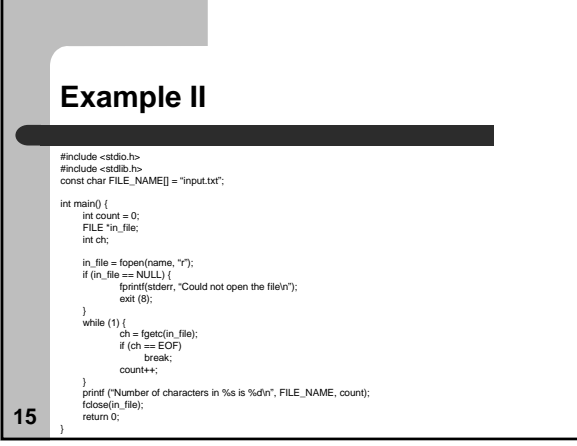

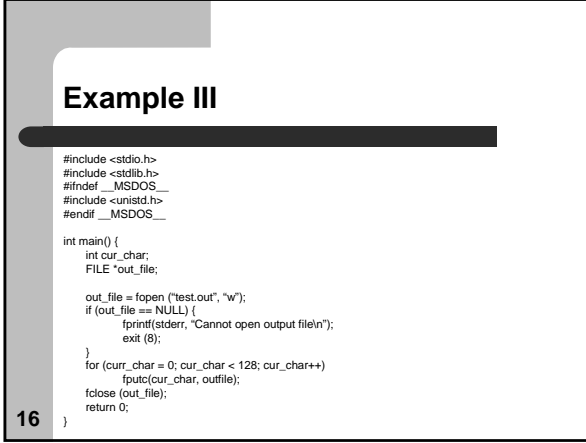

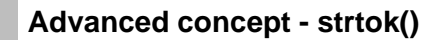

- $\bullet\,$  Used to tokenize a given string
- Usage: char \*strtok (char \*s1, const char \*s2)
- $\bullet$  It searches for tokens in s1, using the character in s2 as token separator
- If s1 contains one or more tokens
	-
	- the first token in s1 is found the character immediately following it is overwritten with a NULL
	- the remainder of s1 is stored elsewhere the address of the first character in the token is returned
	-
	- subsequent calls with s1 equal to NULL return the base address of a string supplied by the system that contains the next token If no additional tokens are available, NULL is returned
	-

## **Example using strtok**

```
char s1[] = " this is, an example ; ";
 char s2[] = ",; ";
printf ("\"%s\"", strtok (s1, s2));
while ((p=strtok(NULL, s2)) = NULL) // p here is a pointer to the
                                                \# character we are checking
print("y-sinon(vocc)<br>print("y's', p);<br>putchar('\n');
• This will print out
```
– "this" "is" "an" "example"

**18**

# **strdup()**

- Duplicates a string
- Usage: char \*strdup(const char \*s);
- Basically, given a string, it will duplicate it – it will return a pointer to the duplicate string

**19**

### **Things to remember**

- Always close the file before leaving the program
- $\bullet$  Functions can take file pointers as arguments
	- void my\_func (FILE \*, FILE \*) { … }
- $\bullet$  All functions take file pointers and not the file names themselves

**20**

### **Assignment**

- Read Ch. 18 from the Practical C Programming book
- z **HW6**